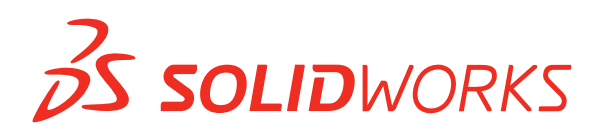

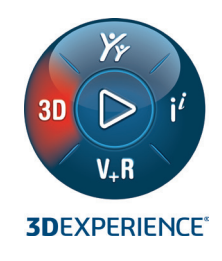

# **WHAT'S NEW IN SOLIDWORKS® 2021— DATA MANAGEMENT**

# **SOLIDWORKS PDM**

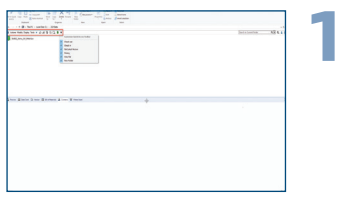

#### **File Explorer Enhancements**

- Customizable quick access commands
- View Layout changeable from Windows Explorer
- Shortcuts like Ctrl+i to trigger Check In command
- Support for Back and Forward from Windows Explorer Address bar

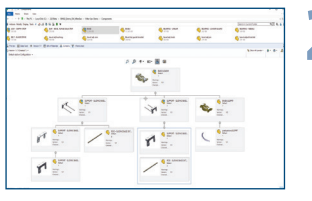

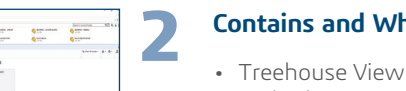

**3**

**4**

- **Contains and Where Used Treehouse View**
- can be used in place of list in Contains and Where Used tabs
- Graphical representation of file structure
- Three layouts available to provide right amount of content
- Thumbnail preview also available

#### **Web2 Data Card Enhancements\***

- Data cards can be configured to fulfill Web2 user requirements
- Editing properties via flat or tree layout
- Multiple control types supported: Date Picker, Multiline box, radio and checkbox buttons

#### **Workflow State and Transition Icons**

- Available icons for workflow states and transitions significantly expanded
- Meaningful icons available to represent specific states or transitions

#### **Benefits**

**Save significant time when performing common SOLIDWORKS PDM operations. Learn to use quickly and easily when familiar with Windows® Explorer.**

#### **Benefits**

**Quickly identify component of interest and perform SOLIDWORKS PDM commands directly from graphical representation of structure.**

#### **Benefits**

**Save significant amount of time on Web2 by quickly browsing through data card properties and updating values with modern controls.**

## **Benefits Understand status of files**

**quickly with colorful, meaningful icons.**

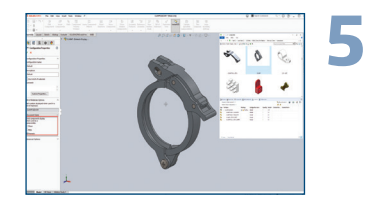

### **SOLIDWORKS Bill of Materials Options**

• SOLIDWORKS PDM supports all "Show," "Hide" and "Promote" options used with SOLIDWORKS bill of materials

#### **Benefits**

**Avoid need to create "named BOM" in order to align SOLIDWORKS CAD BOM and Data Management BOM. Reduce risk of mistakes and improve efficiency working with BOMs.**

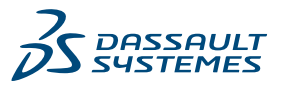